<<AutoCAD2009 >>

<<AutoCAD2009 >>

- 13 ISBN 9787111295693
- 10 ISBN 7111295692

出版时间:2010-2

 $(2010-02)$ 

页数:290

PDF

更多资源请访问:http://www.tushu007.com

, tushu007.com <<AutoCAD2009 >>

·高效的图形处理功能、快捷的模型转化功能以及网络功能,使得用户可以更快地创建设计数据,更

业领域学习内容的普适性;选择与专业"学习领域"课程有接口的产品,如机械制造专业的典型夹具

 $\begin{array}{lll} \mathrm{AutoCAD} \qquad \quad \ \mathrm{Autodesk} \end{array}$ 

 $\mathbf{A}\mathbf{moC}\mathbf{A}\mathbf{D}$ 

AutoCAD 2009

 $\text{AutoCAD}$  1.

 $2.$ 

AutoCAD 2009

 $3.$ 

 $4.$ 

<<AutoCAD2009 >>

#### $\triangle$ utoCAD 2009

 $\mu$  , and  $\mu$  , and  $\mu$  , and  $\mu$  , and  $\mu$  , and  $\mu$  , and  $\mu$  , and  $\mu$  , and  $\mu$  , and  $\mu$  , and  $\mu$  , and  $\mu$  , and  $\mu$  , and  $\mu$  , and  $\mu$  , and  $\mu$  , and  $\mu$  , and  $\mu$  , and  $\mu$  , and  $\mu$  , and

AutoCAD

, tushu007.com

# <<AutoCAD2009 >>

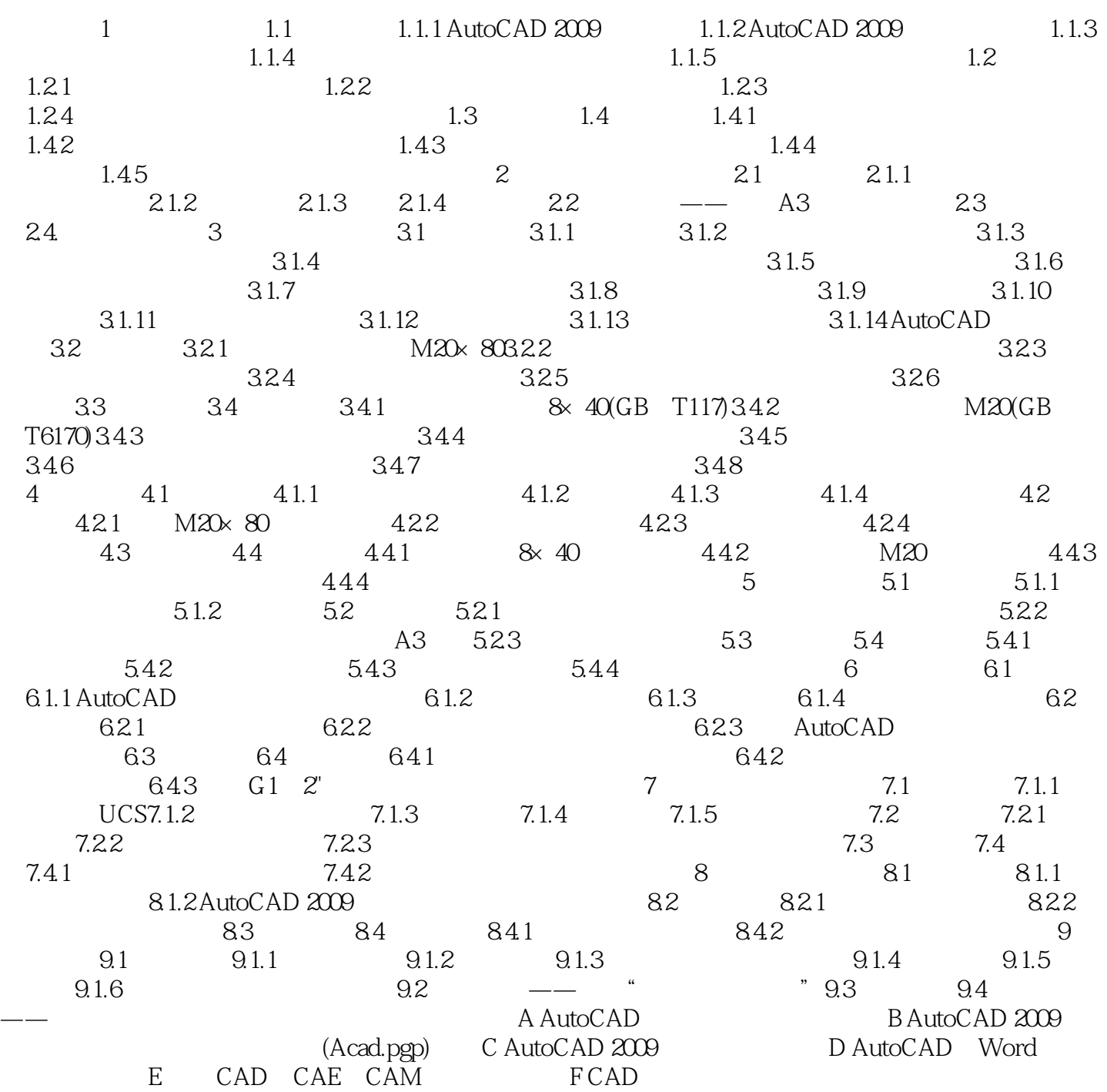

*Page 4*

### <<AutoCAD2009 >>

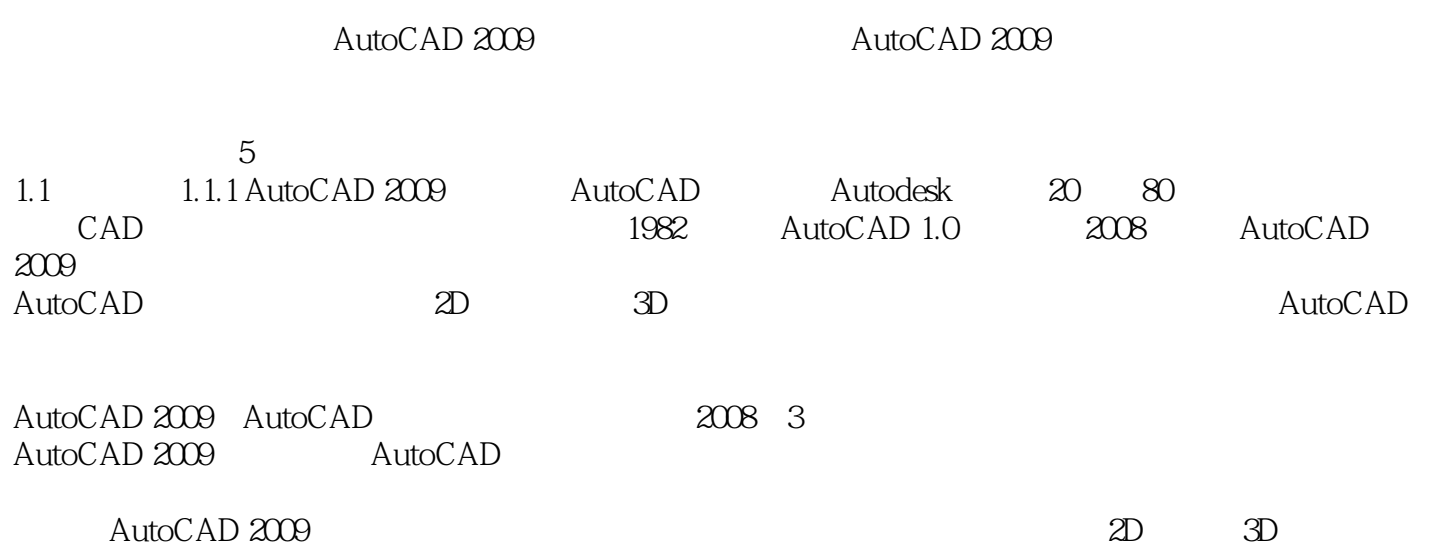

### <<AutoCAD2009 >>

AutoCAD2009 21

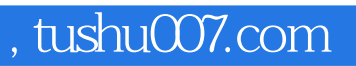

## <<AutoCAD2009 >>

本站所提供下载的PDF图书仅提供预览和简介,请支持正版图书。

更多资源请访问:http://www.tushu007.com